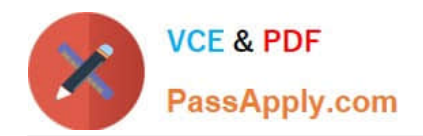

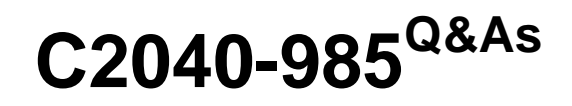

Developing IBM Lotus Notes and Domino 8.5 Applications

# **Pass IBM C2040-985 Exam with 100% Guarantee**

Free Download Real Questions & Answers **PDF** and **VCE** file from:

**https://www.passapply.com/c2040-985.html**

100% Passing Guarantee 100% Money Back Assurance

Following Questions and Answers are all new published by IBM Official Exam Center

**C** Instant Download After Purchase

**83 100% Money Back Guarantee** 

- 365 Days Free Update
- 800,000+ Satisfied Customers

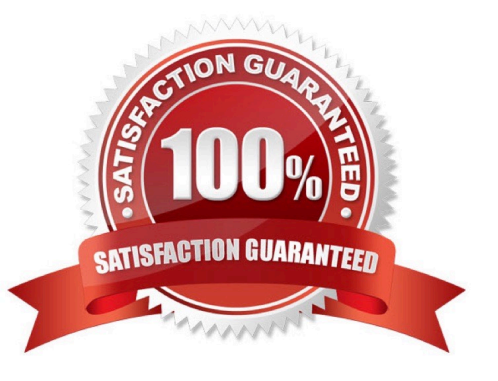

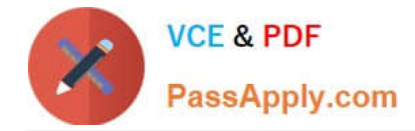

## **QUESTION 1**

In the past, Lloyd has copied an existing application if he needed to create a new application. This time, however, Lloyd wants to create a new application on his own hard drive, and he does not want the application to include any design elements from existing applications.

How can he do this?

A. From the menu bar, select File > Application > New. Leave the Server option set to "Local", and ensure that the Template option is set to "Blank".

B. From the menu bar, select File > Application > New. Leave the Server option set to "Local", and specify "\_blank.nsf" for the new application\\'s filename.

C. From the menu bar, select File > Application > New. Leave the Server option set to "Local", and specify " blank.nsf" for the new application\\'s filename. Ensure that the Template option is set to "-Default-".

D. From the menu bar, select File > Application > New. Specify "\_blank.nsf" for the new application\\'s filename.

#### Correct Answer: A

## **QUESTION 2**

Janira is adding a Received date to her Video Rental form. She would like to have the date field show the user a calendar for date selection.

How would she accomplish this?

- A. Set the field Type to Calendar
- B. Set the field Style to Notes Calendar control
- C. Set the field Style to Calendar/Time control
- D. Set the field Type to Calendar/Time

Correct Answer: C

### **QUESTION 3**

Roberto has been asked to modify the Membership view in the Video Rental application. A green checkmark should appear in the Approved view column for each document where membership has been approved. He set the view column property to "Display values as icons", and now he needs to write a column formula.

What is the column formula he needs to use?

- A. @if(Approved = "Yes"; @Icon(82); @Icon(0))
- B. @if(Approved = "Yes"; @OpenImageResource("checkmark.gif");\\'\\'")
- C.  $\mathcal{Q}$  If(Approved = "Yes"; 82; 0)

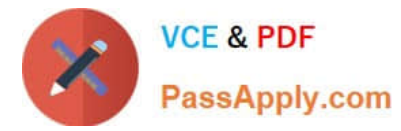

D. @If(Approved = "Yes"; @Column(82); @Column(0))

Correct Answer: C

## **QUESTION 4**

Peter is working on the Sales Discussions application. He is building a new view that should display all main documents, and also all documents that have been submitted in response to the main documents or in response to other comments. Peter is trying to determine which @Function refers to all "Response" and "Response to Response" documents of parent documents.

Which Formula will meet Peter needs?

- A. @AllResponses
- B. @AllChildren
- C. @AllDescendants
- D. @Responses
- Correct Answer: C

### **QUESTION 5**

Marcello wants to create a custom startup page for his customer database, using different buttons and values from profile and normal documents.

How can he achieve this?

A. Create an outline with calculated entries, and display this directly through a frameset.

B. Create a page with calculated text and actions, and display this using a frameset. Create a frameset, and display that page with dynamic text.

C. Create a view with custom actions that calculate what actions the user might want to take.

D. Create a form and use action buttons, only calculated for display fields and computed text to display all available options to this specific user. Set the database properties to start with a doclink in the about database document to any document created with this form.

Correct Answer: D

[C2040-985 VCE Dumps](https://www.passapply.com/c2040-985.html) [C2040-985 Practice Test](https://www.passapply.com/c2040-985.html) [C2040-985 Study Guide](https://www.passapply.com/c2040-985.html)